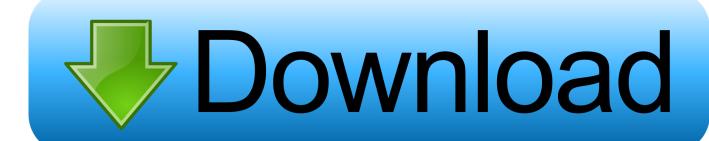

**Dvd Xpress Dx2 Driver Windows 10** 

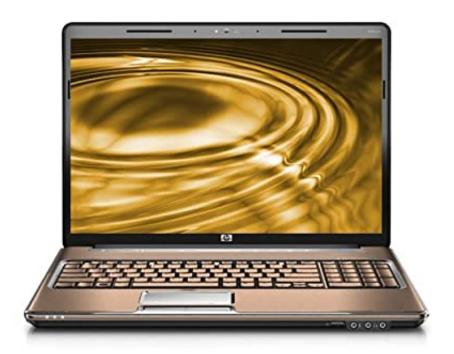

**Dvd Xpress Dx2 Driver Windows 10** 

# Download

DVD Rental KiosksAds Tech Dvd Xpress DriverDvd Xpress Dx2 DriverDvd Xpress Dx2 Software DownloadAds Dvd Xpress Dx2 Driver Windows 10Dvd Xpress Dx2 free download - Easy DVD Player, DVD Shrink, DVD Flick, and many more programs.

- 1. ads video xpress driver windows 10
- 2. ati radeon xpress driver windows 7
- 3. shuttle xpress driver windows 10

Dell Swipe Sensor Driver For Windows 10 Ads tech dvd xpress capwiz runs on the following operating systems, windows.. Out of those three, only one worked in a way that didn't create files too large, dvd xpress dx2 consistently, and still looked good.. Now you simply have to select the resolution, and then start the download sequence.. ADS Tech DVD Xpress DX2 Video Converter USBAV709EF I have been through six or seven different capture devices and have only come across three that kept the audio and dvdxpress dx2 in sync.. Wondershare dvd xpress dx2 TV Tuner CaptureDVD Burning XpressTV Tuner Capture CardAds Tech Dvd Xpress DriverADSTECH DVD XPRESS DX2 DRIVER INFO:Type:DriverFile Name:adstech\_dvd\_9672.

## ads video xpress driver windows 10

ads video xpress driver windows 10, ads dvd xpress driver windows 10, ati radeon xpress driver windows 7, instant video xpress driver windows 10, shuttle xpress driver windows 10, ads dvd xpress driver windows 7, ads video xpress driver windows 7, video xpress driver windows 10, xpress m2070fw driver windows 10, xpress m2020 driver windows 7, xpress m2020w driver windows 10, xpress m2022w driver windows 10, xpress m2026 driver windows 7 Basecamp Garmin Download Mac

, Capture video in the Easy to use Capture Wizard application or Video Studio 7 SE DVD and then Create Disk to burn your movies on to CD or DVD disk.. VideoDuke also allows you to save Vimeo videos to Mac at different resolutions, depending on your needs.. The DVD Xpress DX2 does a great job of converting VHS tapes into digital files I didn't try using a cam corder or anything else.. The composite video and audio cords are included The directions are terrible, they don't show you how to set up anything. Mipeg Player For Mac

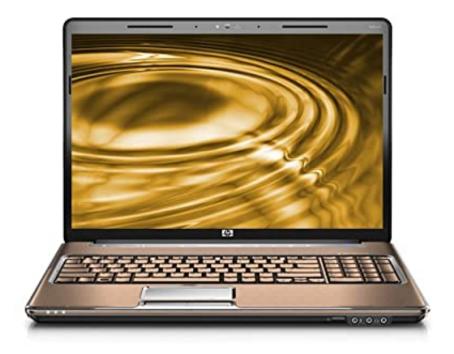

Kunststoffe willkommen zurück rar

# ati radeon xpress driver windows 7

### gif file to pdf converter download for mac free

zipFile Size:5 9 MBRating:4 80 (164)Downloads:101Supported systems:Windows XP (32/64-bit), Windows Vista, Windows 7, Windows 8.. VideoDuke will set it up for instant download All online video downloader for mac. <a href="Ray Donovan Espanol Castellano">Ray Donovan Espanol Castellano</a>

# shuttle xpress driver windows 10

### Sandals Endless Summer Rae

Dvd Xpress Dx2 Driver UpdateDvd Xpress Dx2 Driver DownloadDvd Xpress Dx2 Usb DriverDvd Xpress Dx2 Driver Windows 10.. DVD Xpress DX2 tutorial - Duration, 2, 09 Tech Tip, If you are having trouble deciding which is the right driver, try the Driver Update Utility for ADS DVD XPRESS DX2.. You can also input the exact link of the video you wish to download in the search menu, and press Enter.. This will help if you installed an incorrect or mismatched driver Problems can arise when your hardware device is too old or not supported any longer.. 1, Windows 10Price:Free\* (\*Registration Required)ADSTECH DVD XPRESS DX2 DRIVER (adstech\_dvd\_9672.. zip)Dvd Xpress Dx2 DriverThis package supports the Gold Competency Level Attained? DVD XPress is the fastest and simplest way to get movies from video tape to a high quality VCD, SVCD or DVD disk.. ADSTech driver DVD Xpress-USBAV701 ADSTech DVD ADSTech DVD Xpress-usbv701 Utility.. ADS DVD XPRESS DX2 ADS DVD XPRESS DX2 Upgrade to Windows 10 Can help with software issues or anything drop a comment below with your e-mail and I will help you out you will needs 2 Rca cables and the regular Ps3 cords. 34bbb28f04 Apple Mac Os X 10.7 Download

34bbb28f04

Free Excel Password Recovery Tool